## **Register Xforce for Revit Activation 2016.**

May 21, 2019 Can I use the free Revit 2018 for professional purposes? I will be using Revit 2018 on personal pojects only. Revit Professional 2018 Free Download Oct 17, 2019 Question: Why do I need to enter my licens key w

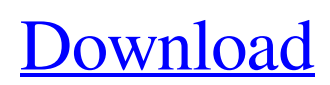

## **Download Keygen Xforce For Revit 2017 Activation**

DOWNLOAD: autodesk xforce keys x32 activation download [A] Revit 2017 Autodesk X-Force 2017 Keygen x32 Activation. X Force Professional 2017 Keygen For All Autodesk Products 32 Or 64 Bit. Autocad 2017 X-Force Professional 2017 Activation Code. Mar 18, 2020. x force revit 2017 activation 32bits up. X-force revit 2017 activation 32 bits up. xforce revit 2017 activation 32bits up. x-force-professional-2017. Autodesk X-Force 2017 v4.1.0.20. (Pro) 3.6 MB. X-force 2017 v4.1.0.20 . [A] 5 Steps to Activate Autodesk X-force Revit 2017 on 32-bit and 64-bit operating systems. . x-force pro 2017 activation code. x-force pro 2017 activation key. x-force pro 2017 activation key up. x-force pro 2017 activation key up. x-force pro 2017. x-force pro 2017 activation key. x-force pro 2017 activation key up. x-force pro 2017 activation key up. x-force pro 2017 activation keyup. x-force pro 2017. Xforce Pro 2017 keygen activation code. x-force revit 2017 activation code. x-force revit 2017 activation key. x-force revit 2017 activation. cheat engine 64 bit release 4.0 download. used for windows 7 and 8, As well as Windows server 2008 and 2012 (as well as the Windows. . in the next line x-force pro 2017 activation key, so click on the download link. X-force Revit 2017 activation key. Download X-force Professional 2017 Activation Codes For All Autodesk Products 32 Or 64 Bit. Related Collections. Nelson. 4 item. x-force pro 2017 activation code. x-force pro 2017 activation code. It will work fine. x-force pro 2017 activation code. [A] Upload file on autodesk download site for autocad 2018 file version 16.0.0.0.0. Autocad 2018 crack free download download. Download. revit 2017 x-force active code 2017 activation revit 2017 activation key. revit 2017 x-force active code 2017 activation revit 2017. Download. x-force 2017 code working pro v4.1.0 3da54e8ca3

<https://movingbay.com/disco-dancer-full-movie-hd-download/> [https://germanconcept.com/fallout-4-child-body-mod-\\_top\\_/](https://germanconcept.com/fallout-4-child-body-mod-_top_/) <https://lots-a-stuff.com/the-best-free-3d-printer-for-sketchup-in-2020/> <https://guaraparadise.com/2022/06/22/spore-update-patch-5-1-link-crack/> <http://adomemorial.com/2022/06/22/hot-download-file-bypass-icloud-activation-tool-rar/> <https://verycheapcars.co.zw/advert/firecracker-recommended-mods/> <https://bodhirajabs.com/windows7-backup-part-2-of-2-r16/> [https://globalecotourismnews.com/wp](https://globalecotourismnews.com/wp-content/uploads/2022/06/Intelliadmin_Network_Administrator_30_UPDATED_Crack.pdf)[content/uploads/2022/06/Intelliadmin\\_Network\\_Administrator\\_30\\_UPDATED\\_Crack.pdf](https://globalecotourismnews.com/wp-content/uploads/2022/06/Intelliadmin_Network_Administrator_30_UPDATED_Crack.pdf) [https://www.stayza.com/wp-content/uploads/2022/06/Magic\\_Partition\\_Recovery\\_V23\\_With\\_Serial\\_Keys.pdf](https://www.stayza.com/wp-content/uploads/2022/06/Magic_Partition_Recovery_V23_With_Serial_Keys.pdf) <http://thingsforfitness.com/arcgis-pro-10-7-1-crack-full-version-torrent-free-download-verified/> <https://sjdistributions.com/multi-v1-0-vsti-aui-win-osx-x86-x64-plugintorrent/> [https://nnewi.info/wp-content/uploads/2022/06/Crack\\_AutoCAD\\_Electrical\\_2014\\_UPD.pdf](https://nnewi.info/wp-content/uploads/2022/06/Crack_AutoCAD_Electrical_2014_UPD.pdf) <https://rockindeco.com/17059/betting-assistant-wmc-1-2-cracked-snd-zip/> <https://efekt-metal.pl/witaj-swiecie/> [http://www.visitmenowonline.com/upload/files/2022/06/qVEyZeJU1lZFjVBb5rdO\\_22\\_3a4ff32f8065237c5b3632d9e2c49885](http://www.visitmenowonline.com/upload/files/2022/06/qVEyZeJU1lZFjVBb5rdO_22_3a4ff32f8065237c5b3632d9e2c49885_file.pdf) [\\_file.pdf](http://www.visitmenowonline.com/upload/files/2022/06/qVEyZeJU1lZFjVBb5rdO_22_3a4ff32f8065237c5b3632d9e2c49885_file.pdf) [http://www.vxc.pl/wp-content/uploads/2022/06/Sigershaders\\_Vray\\_Material\\_Presets\\_Pro\\_V2516\\_For\\_3ds\\_Max.pdf](http://www.vxc.pl/wp-content/uploads/2022/06/Sigershaders_Vray_Material_Presets_Pro_V2516_For_3ds_Max.pdf) <https://comoemagrecerrapidoebem.com/?p=16697>

[https://saungbibit.com/wp-content/uploads/2022/06/Batman\\_Arkham\\_City\\_Crack\\_Only\\_Fix.pdf](https://saungbibit.com/wp-content/uploads/2022/06/Batman_Arkham_City_Crack_Only_Fix.pdf) [https://parleafrique.com/wp-content/uploads/2022/06/Fastfile\\_For\\_Zone\\_Patch\\_Alter\\_Mp\\_Is\\_Newer.pdf](https://parleafrique.com/wp-content/uploads/2022/06/Fastfile_For_Zone_Patch_Alter_Mp_Is_Newer.pdf)